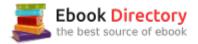

The book was found

# How To Install Kodi On Firestick: The Ultimate User Guide How To Install Kodi On Fire Stick (the 2017 Updated User Guide, Tips And Tricks, Home ... (user Guides, Fire Stick, )

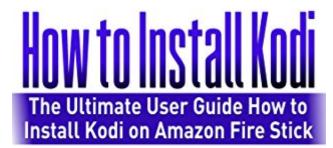

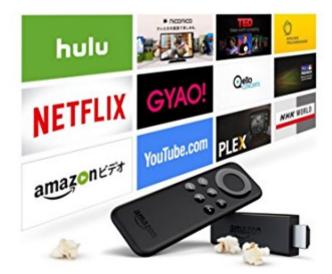

Paul Laurence

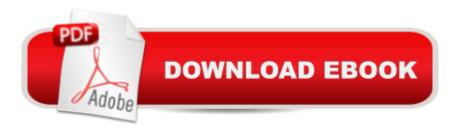

## Synopsis

How to Install Kodi on FirestickSale price. You will save 67% with this offer. Hurry up! The Ultimate User Guide How to Install Kodi on Fire Stick (the 2017 updated user guide, tips and tricks, home tv, digital media, streaming) If you sometimes feel overwhelmed with new technology and the act of circumventing certain  $\tilde{A}\phi\hat{a} - \ddot{E}\phi$  rules  $\tilde{A}\phi\hat{a} - \hat{a}_{,,\phi}\phi$  assigned by the technology owners, you need this book. We will assist you, whether you are a new user or experienced user, to understand how the Kodi Media Center and  $\hat{A}\phi\hat{a} - \hat{a}_{,,\phi}\phi$ s Fire TV devices work together, in some cases, saving you money and time. In this book we will explain each component (the Kodi Media Center,  $\hat{A}\phi\hat{a} - \hat{a}_{,,\phi}\phi$ s Fire TV Box and  $\tilde{A}\phi \hat{a} \neg \hat{a}_{,,\phi} \hat{c}$  Fire TV Stick) in detail, as well as the complete process to install and navigate the Kodi software on the devices. We will even include information on the most recent new web interface for Kodi, called Chorus2. This update has added features and functionality that make using the software extremely user-friendly. These features include everything from the Skins (themes) that can be used by Kodi, to the customization of apps placement and the ability to sideload apps that normally would not work with the Fire TV devices. Here is a preview of what you'll learn: What is Kodi and some history of this open-sourced program Description and information for the Fire TV devices Installing Kodi Media Center on the Fire TV devices (using the wizards and manually) Navigating the Kodi website Common Kodi features and how they are used Popular Kodi add-ons Using XML files to customize certain Kodi features Content Sources available to load content into Kodi Troubleshooting, Tips and Suggestions for using the media center with the Fire TV devices, as well as other devices Download your copy of "How to Install Kodi on Firestick" by scrolling up and clicking "Buy Now With 1-Click" button. Tags:Ultimate Guide for Beginners, Ultimate Guide, Beginners Guide, digital media, Prime Music, Prime Subscription, multifunctional device, Kindle Owners With Prime, digital services, web services, Prime Music, Prime Movies, installing Kode on Computer, prime TV. Kodi, Kindle Owners Prime, how to install to Kodi, fire tv stick, free TV Series, Fire Stick, tips and tricks, streaming, Fire TV Stick User Guide, smart device, beginners guide, main functions, personal control, step-by-step guide, guide, guide, Fire Stick benefits, Fire Stick functions, Fire TV, Movies, TV, Apps, Games & More, install Kodi with ES File Explorer, from Newbie to Expert, Best Kindle Fire HD Apps, free Movie.

## **Book Information**

File Size: 4006 KB Print Length: 62 pages Simultaneous Device Usage: Unlimited

Publication Date: January 2, 2017 Sold by: A Â Digital Services LLC Language: English ASIN: B01NAPH9ER Text-to-Speech: Enabled Not Enabled X-Ray: Word Wise: Enabled Lending: Enabled Screen Reader: Supported Enhanced Typesetting: Enabled Best Sellers Rank: #63,964 Paid in Kindle Store (See Top 100 Paid in Kindle Store) #2 in Å Å Kindle Store > Kindle eBooks > Engineering & Transportation > Engineering > Measurement #3 in Â Kindle Store > Kindle eBooks > Nonfiction > Science > Experiments, Instruments & Measurement > Measurement #9 inà Â Books > Engineering & Transportation > Engineering > Reference > Measurements

# **Customer Reviews**

This is a great book on How to install Kodi on Firestick. All of the things, tips, and guides that I need to know about How to install Kodi on Firestick are already included and well written inside. Chris James has done a great job in compiling and creating this book.

instructions are clear and information are updated and relevant. The book is helpful. Kodi is finally installed and running. This book is intended to help you install Kodi on a 'firestick' so you can access everything you want to see.

Lots of very useful and helpful info re Kodi, but to do the install I had to go to a couple of Kodi websites to get up-to-date detailed instructions, so deducted one star.

Totally not what I was looking for. Glad it didn't cost me but a few dollars to read it. Not helpful at all!

Great way to learn how to install kodi, especially some common fixes that would have taken considerable time and effort that could be otherwise used to create the build that suits my taste. Thanks a million!

Does not explain the process clearly where it can be understood and followed with no problems. VERY DISAPPOINTED!! I had to pay someone to do install it correctly.

Good information. Easy to follow steps.

### good

#### Download to continue reading...

How to Install Kodi on Fire Stick: Install Kodi on Fire Stick: Step-By-Step Instructions with Screen Shots! (2017 Kodi User Guide, fire tv stick, kodi book, kodi fire tv stick, kodi stick) How to Install Kodi on Firestick: The Ultimate User Guide How to Install Kodi on Fire Stick (the 2017 updated user guide, tips and tricks, home ... (user guides, fire stick, ) How to Install Kodi on Firestick: A Step by Step User Guide How to Install Kodi on Fire Stick (the 2017 updated user guide, tips and tricks, home ... tv, by echo, digital media, internet) How to Install Kodi on FireStick: 2 Manuscripts: Ultimate Guide to Install Kodi on Your Fire Stick & Get the Most From Fire TV Stick in 2017 Fire Stick: The Ultimate Fire Stick User Guide - Learn How To Start Using Fire Stick, Plus Little-Known Tips And Tricks! (Streaming ... TV Stick User Guide, How To Use Fire Stick) KODI on iOS iPhone and iPad (Without Jailbreaking): Step By Step Instructions to Install Kodi on iOS iPhone & iPad + How To Install latest Kodi Krypton 17.3 on Firestick (iOS guide). Fire Encyclopedia - FireStick KODI Guide: Learn the very best method for installing KODI on your Firestick or Fire TV. No laptop is ... Installation plus Other Tips) 3rd Edition. Fire Stick: How to Unlock Fire Stick: Simple Step by Step Instructions on how to Jailbreak a Firestick (the 2017 updated user guide, tips and tricks, ... tv, by echo, digital media, internet) How to Install Kodi on Firestick: The 2017 Step-by-Step Edition (beginner to expert level guide) Tips and Tricks for ANY user included Fire TV: Fire Stick: The Ultimate User Guide to Fire Stick To TV, Movies, Apps, Games & Much More (how to use Fire Stick, streaming, tips ... (User guides, internet, free movie Book 2) Fire Stick: Start Using your Fire TV to the fullest: Best Ways to Unlock Fire TV Stick (the 2017 updated user guide, home tv, tips and tricks, digital ... prime, by echo, expert, internet) Windows 10: The Ultimate 2017 Updated User Guide to Microsoft Windows 10 (2017 updated user guide, tips and tricks, user manual, user guide, Windows 10) KODI: 2017 Complete User Guide For Installing Kodi, Streaming Live TV and Downloading The Latest Add-Ons For Firestick (Exodus, Genesis, Soundplex, Hulu Plus Lots more!) Fire Stick: How to Unlock the True Potential of Your Fire Stick (including Amazing Tips and Tricks, the 2017 updated user guide, home tv, digital media)) KODI ON Apple TV: Easy Step By Step

Instructions on How to Install Latest Kodi 17.3 on Apple TV 4th Gen + Krypton on Fire Stick TV in less than 15 minutes(streaming devices & TV Guide). Kindle Fire: Owner's Manual: Ultimate Guide to the Kindle Fire, Beginner's User Guide (User Guide, How to, Hints, Tips and Tricks) Fire Stick: How To Unlock The True Potential Of Your Fire Stick - Plus Amazing Tips And Tricks! All-new Fire HD8 and Fire HD10 Tips, Tricks, and Traps: A comprehensive user guide to the new Fire HD8 and Fire HD10 tablets Windows 10: The Best Guide How to Operate New Microsoft Windows 10 (tips and tricks, 2017 user manual, user guide, updated and edited, Windows for beginners) Windows 10: Complete Beginners Guide To Microsoft WINDOWS 10 (Tips And Tricks, User Manual, 2017 Updated User Guide)

Contact Us

DMCA

Privacy

FAQ & Help